# **Systems Guide to Research Administration**

University research administrators are required to work with many types of systems and documents throughout the award process. For divisions working with JHURA, please refer to this matrix to determine which JHURA staff can be of assistance, and which systems are in use based on the document type.

### **JHURA SYSTEMS LIFECYCLE**

**JHURA, in coordination with Sponsored Projects Shared Services, uses several systems to review, track, and maintain documents throughout the Award Life Cycle. Below is a breakdown of each step in the process and the central corresponding JHU system:**

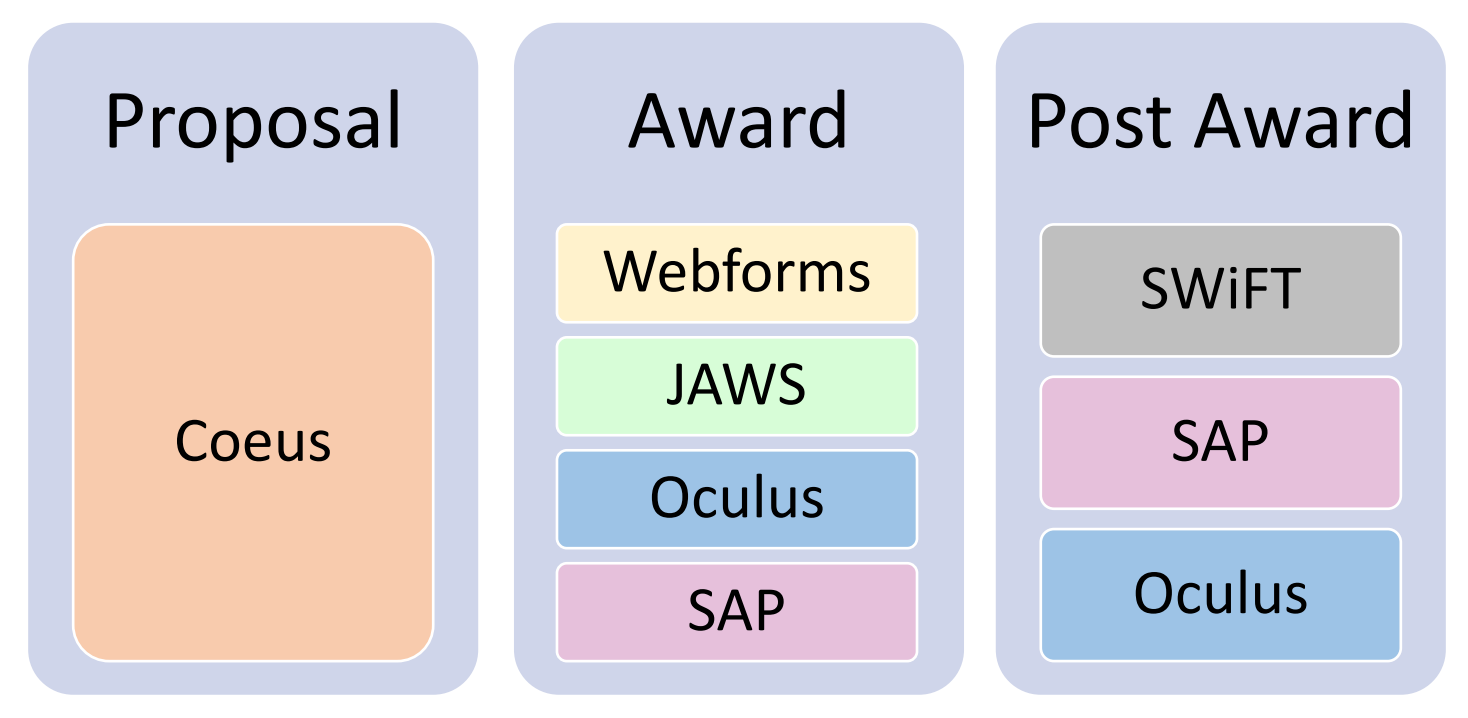

**Coeus:** The system of record for proposals for the university. Coeus is used at the department level to create proposals and by JHURA to approve proposals.

**Webforms:** The system used to request sponsors, award changes and pre-award accounts.

**JAWS:** The JHURA Agreement Workflow System (JAWS) is JHURA's centralized, on-line database for tracking and managing all sponsored agreements, including negotiation, workflow and document storage.

**Oculus:** Oculus is a workflow tool and document storage system. The types of documents currently being stored include grants and research documentation. Oculus is used by JHURA to workflow award documents for SAP setup.

**SAP:** SAP is an enterprise-wide suite of applications used to process all financial and administrative transactions.

**SWiFT:** The Subaward Workflow Information Tracking System (SWiFT) is used to input the information required by JHURA to write a complete subaward and subsequent modifications.

## **JHU SYSTEMS**

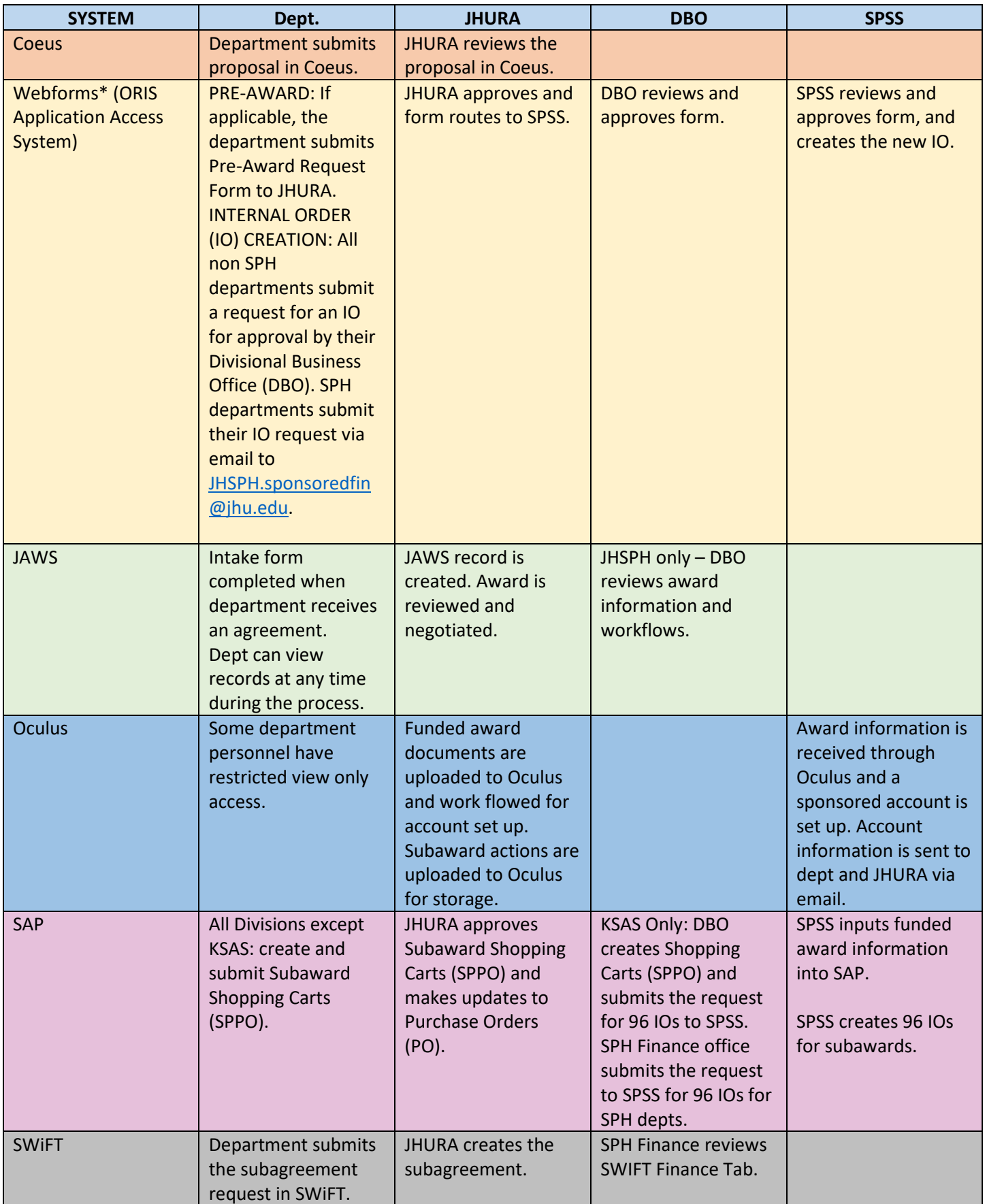

### **SYSTEM IDENTIFIERS**

Each system uses unique numbers to identify and categorize their subject matter. Many systems also include other JHU systems identifiers

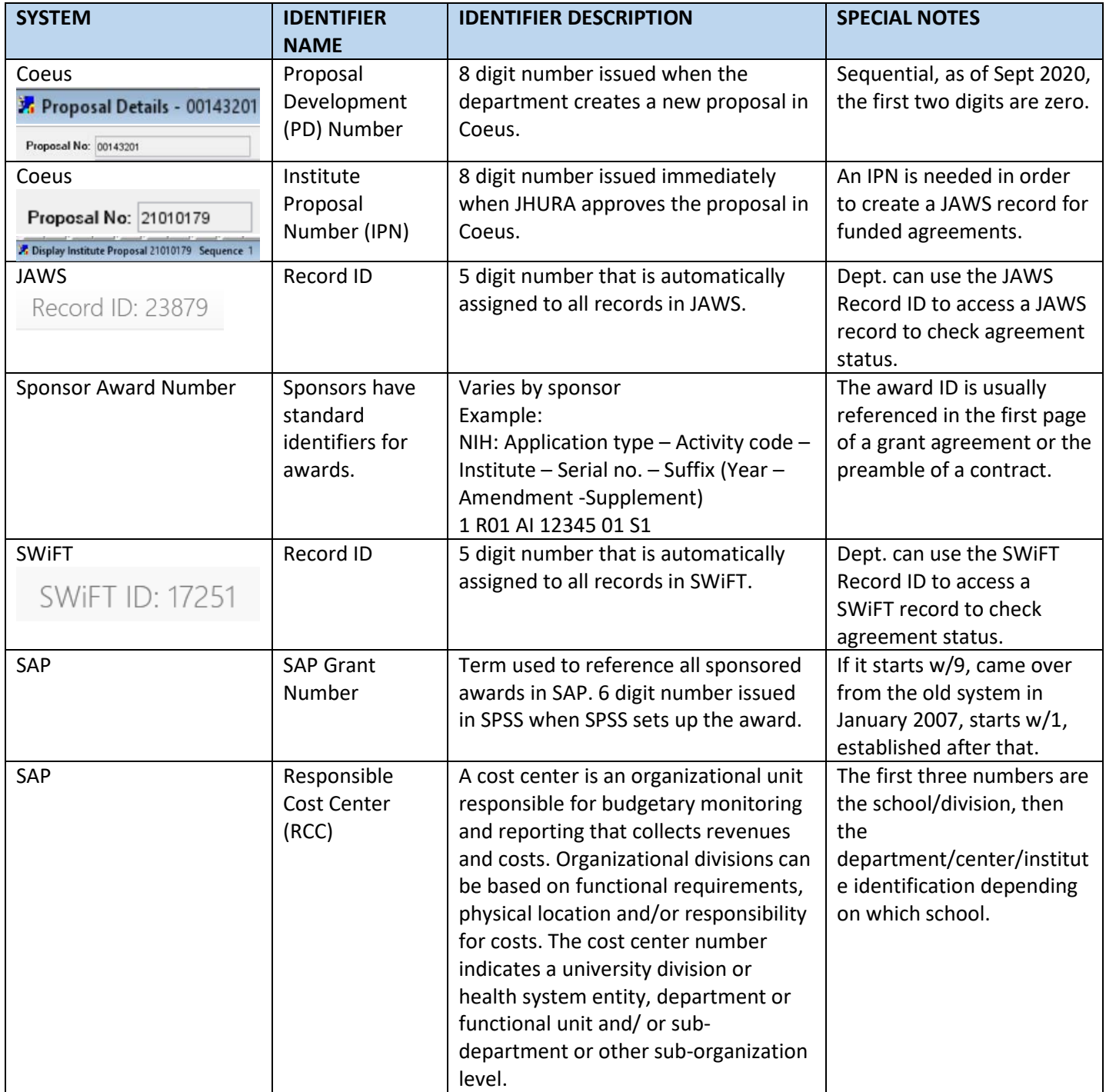

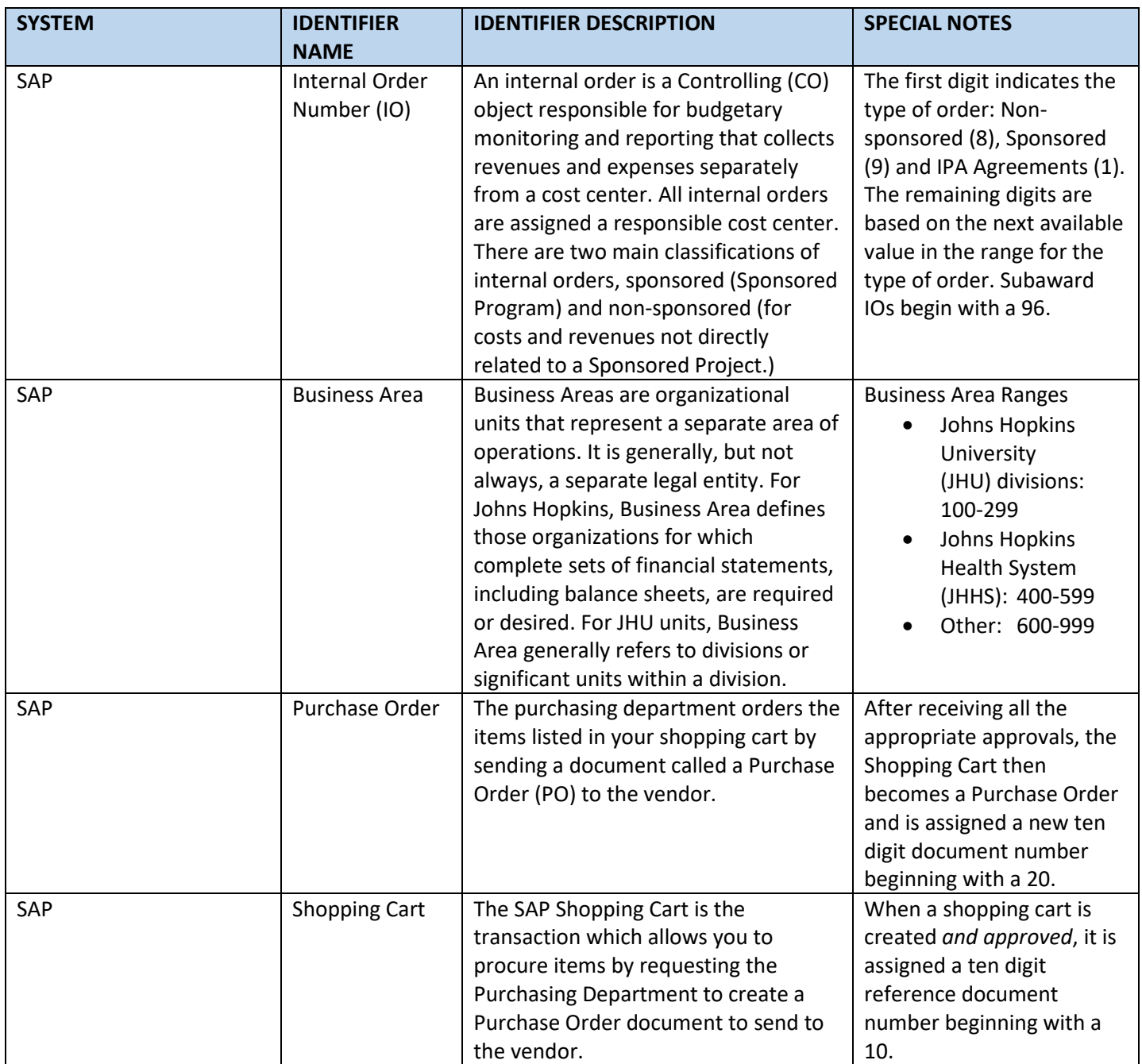

### **NUMBER FLOW FROM SYSTEM TO SYSTEM**

#### **Proposal:**

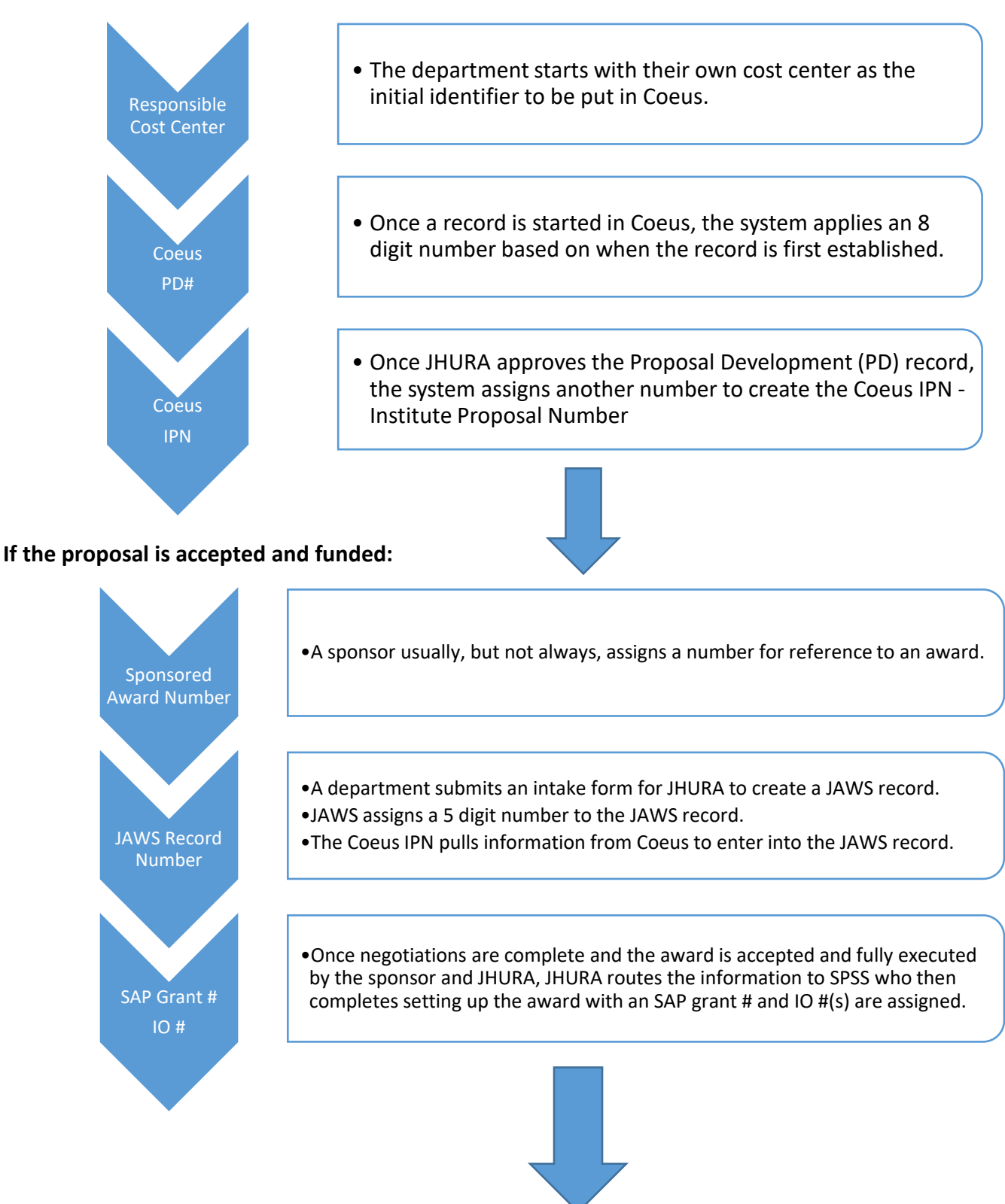

#### **If JHU is using funding from the award to grant to a subrecipient, a subaward must be created:**

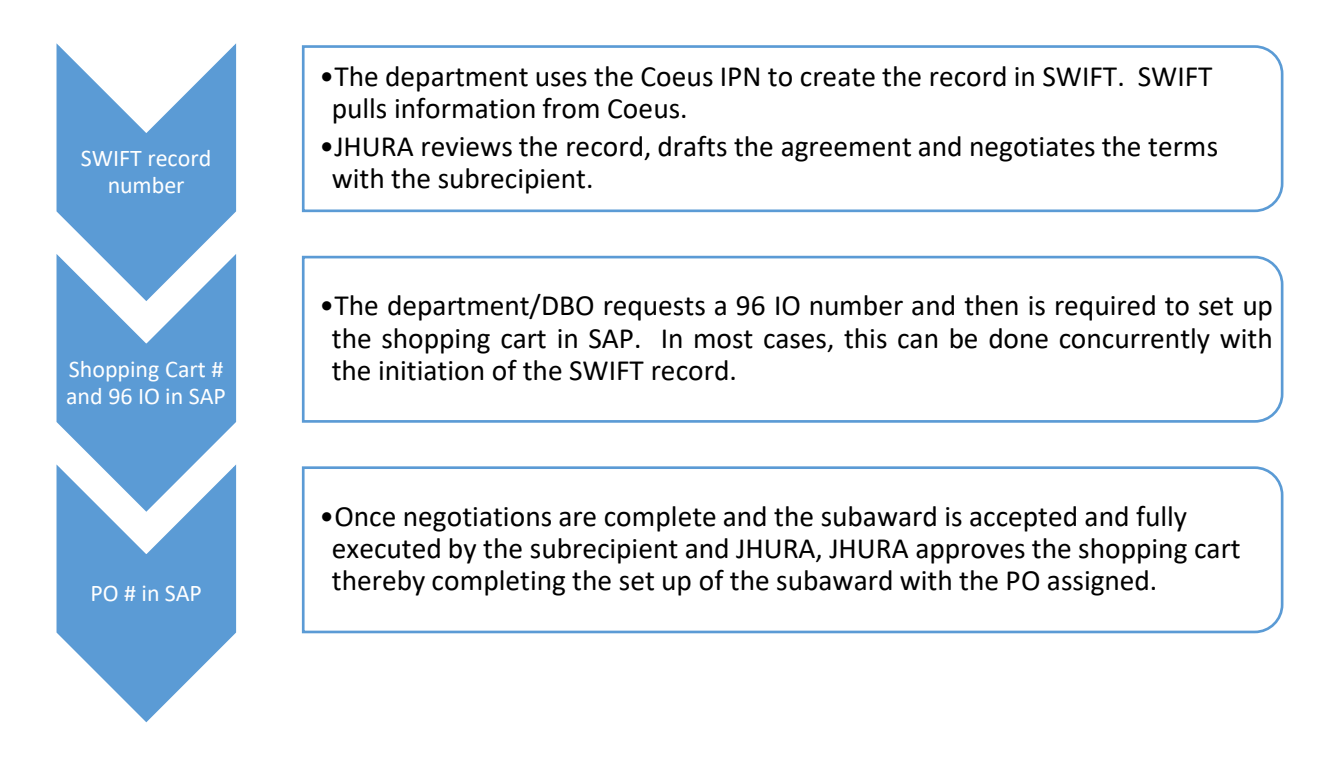

### **ACTIVITIES OUTSIDE OF JHURA**

#### **These activities are completed outside of JHURA:**

- Accounts Payable
- Accounts Receivable
- Compliance Issues (Human Subjects, Animal Usage, Conflict of Interest)
- Educational MOUs MOUs that could provide JHU academic credit for certain activity for one or more specific students, or that may seek to broadly develop a new JHU academic course, program, certificate, or degree program, whether domestically or internationally. These typically come in to JHURA, and are handled by the JHURA Contracts Associate in close collaboration with the Provost and Chief Risk Officer. In most instances, these are signed by the Provost, and not JHURA.
- Independent Contractor Agreements
- **Invoicing**
- Material Transfer Agreements (MTA) MTAs are handled by JHTV.
- Purchasing Handles all vendor-types of relationships.

### **APPENDIX A:**

### **HOW TO SUBMIT DOCUMENTS**

The Award Life Cycle requires a series of documents that are submitted and housed in several systems. Understanding when and how to use the correct system will optimize efficiency. Systems can vary by sponsor.

**NOTE:** Any questions regarding process should be addressed with your JHURA contact.

# **Color Coding Key**

**Contracts Team – Green**

**Grants Team – Blue**

**Subawards Team**

### **Workflow Team**

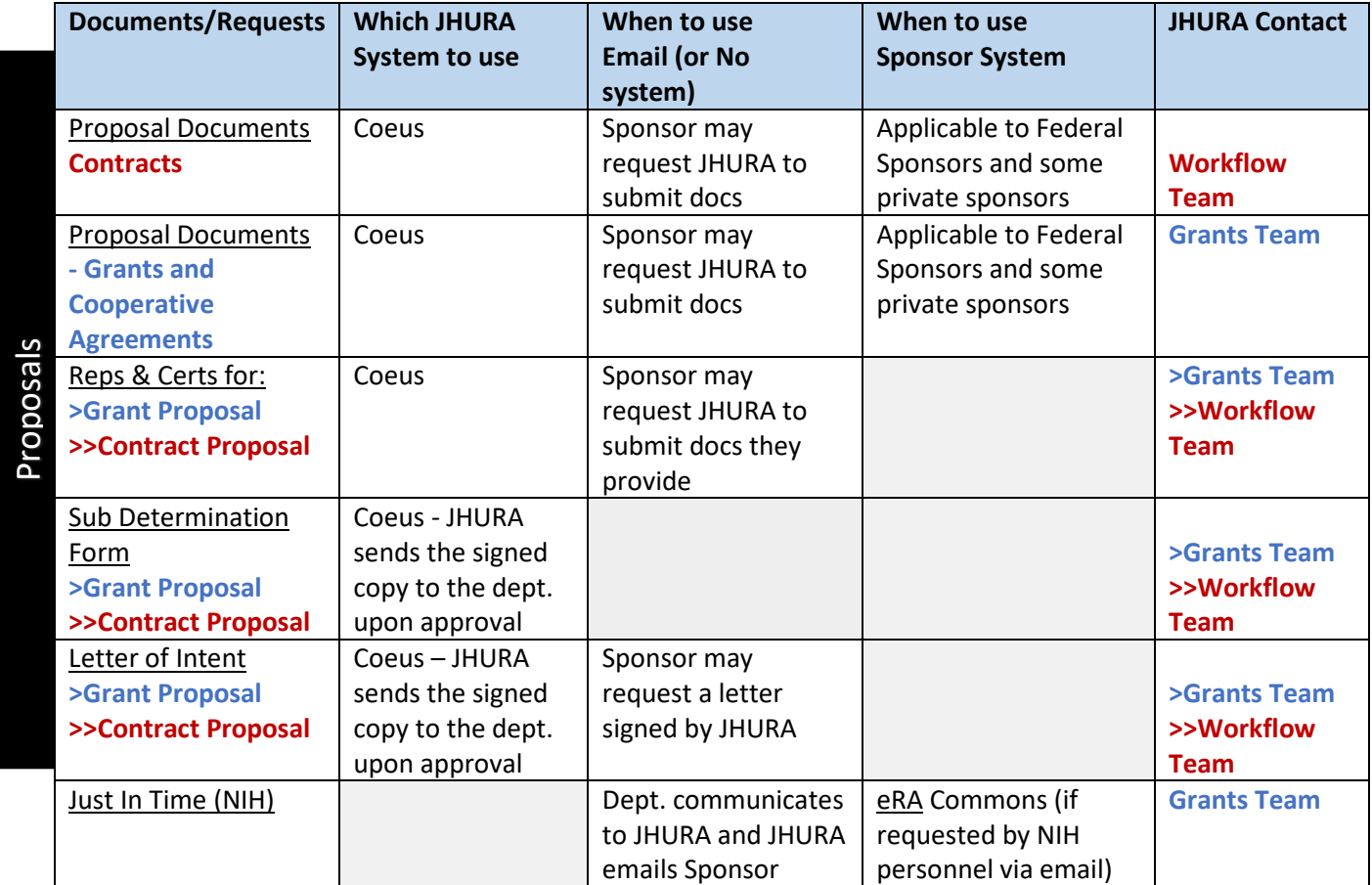

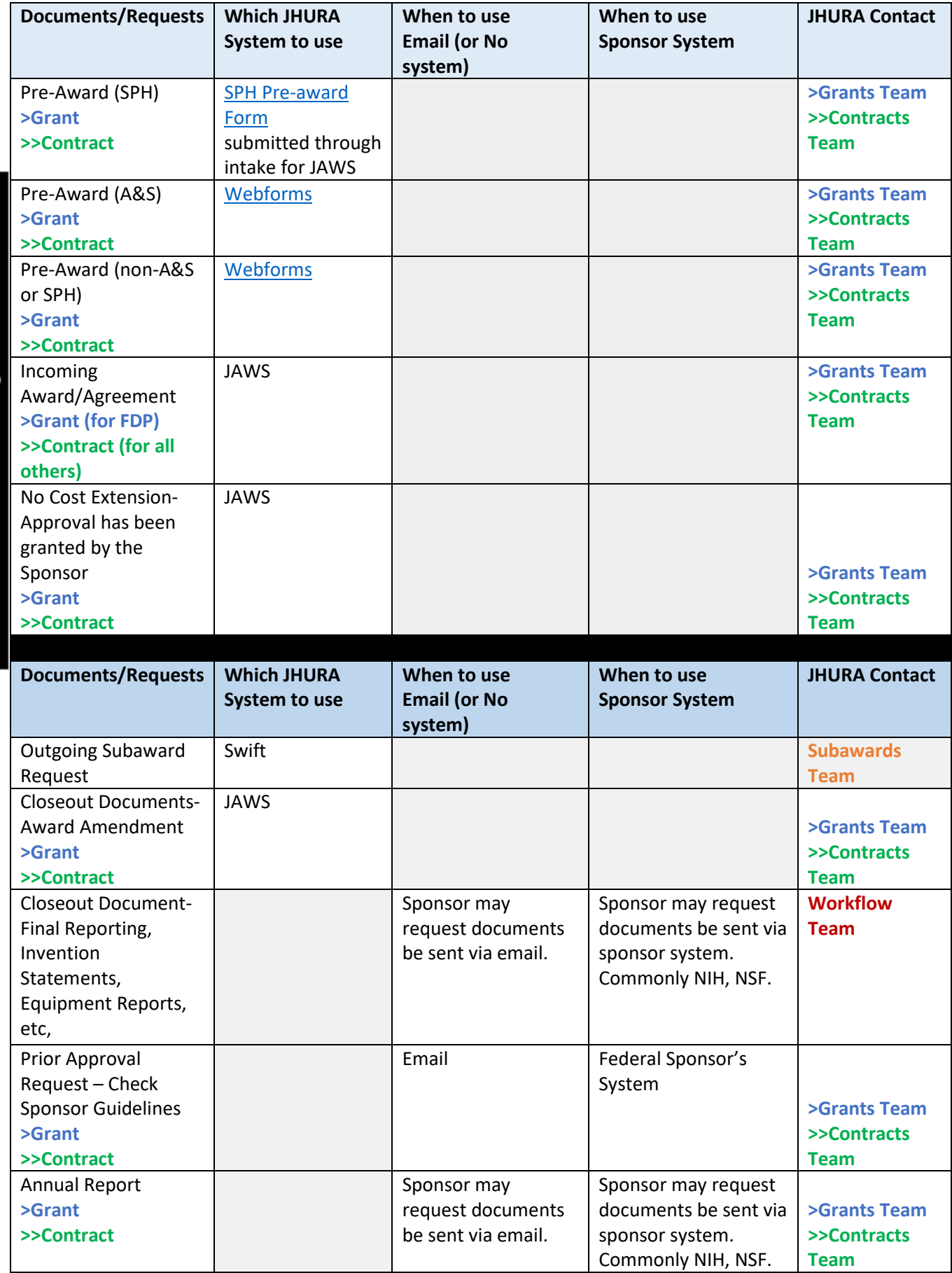

Award Stage Award Stage

# **Appendix B:**

### **SPONSOR SYSTEMS**

#### **IMPORTANT:**

**Always check the FOA to determine the system to be used to apply for grants.**

**Also note, do not use Grants.gov for NIH, NSF, or NASA proposals. The systems do not work well together.**

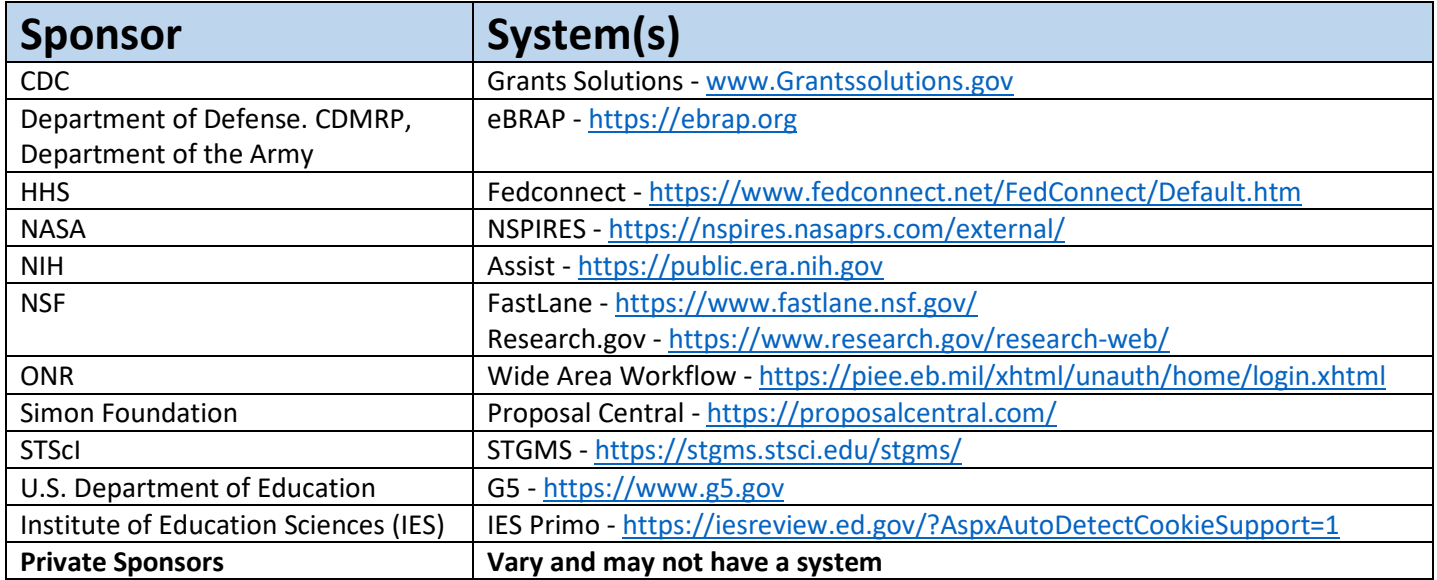